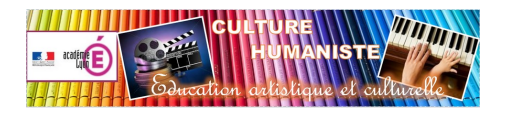

## **Pour chanter à l'opéra**

- Education musicale - Répertoire - Répertoire des ateliers-chorale - Ateliers 2015-2016 -

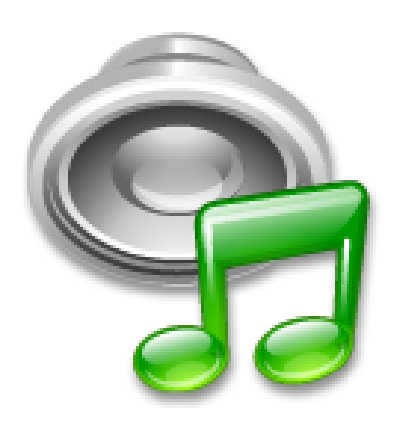

Publication date: jeudi 29 octobre 2015

**Copyright © Arts et Culture - Tous droits réservés**

Démarche d'apprentissage et extrait sonore de "Pour chanter à l'opéra", première chanson extraite de l'opéra Nous n'irons pas à l'opéra, de Julien JOUBERT. Cet opéra est destiné à être chanté par des élèves de cycle 3 ; il est consultable sur le site Musique Prim.

 $\lceil$ 

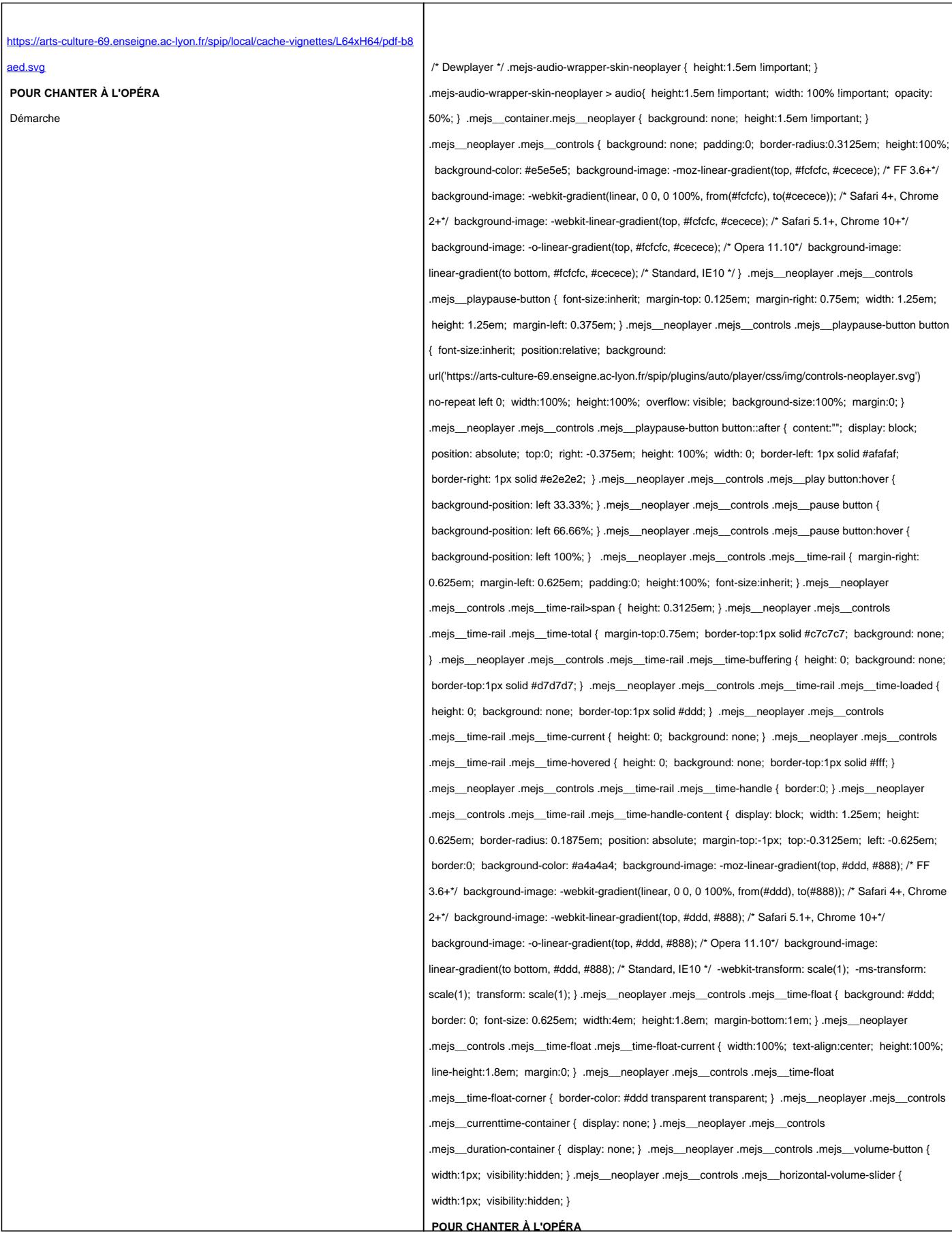

Extrait sonore